## "<sup>右</sup> " XP

"ツ

ら"プロ"を選択

## XP

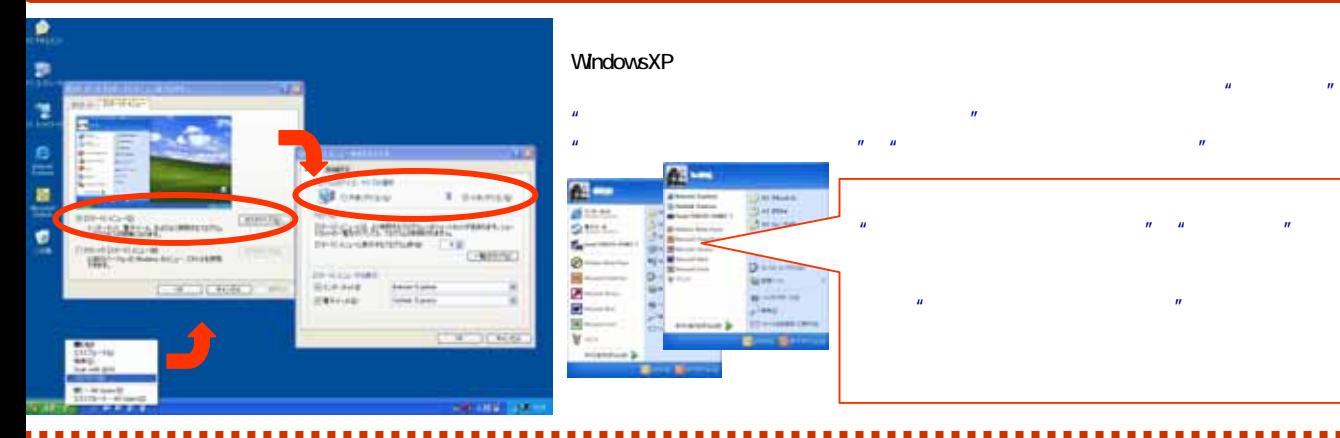

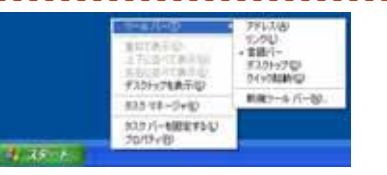

## " "*"* " " C:¥ 起動"

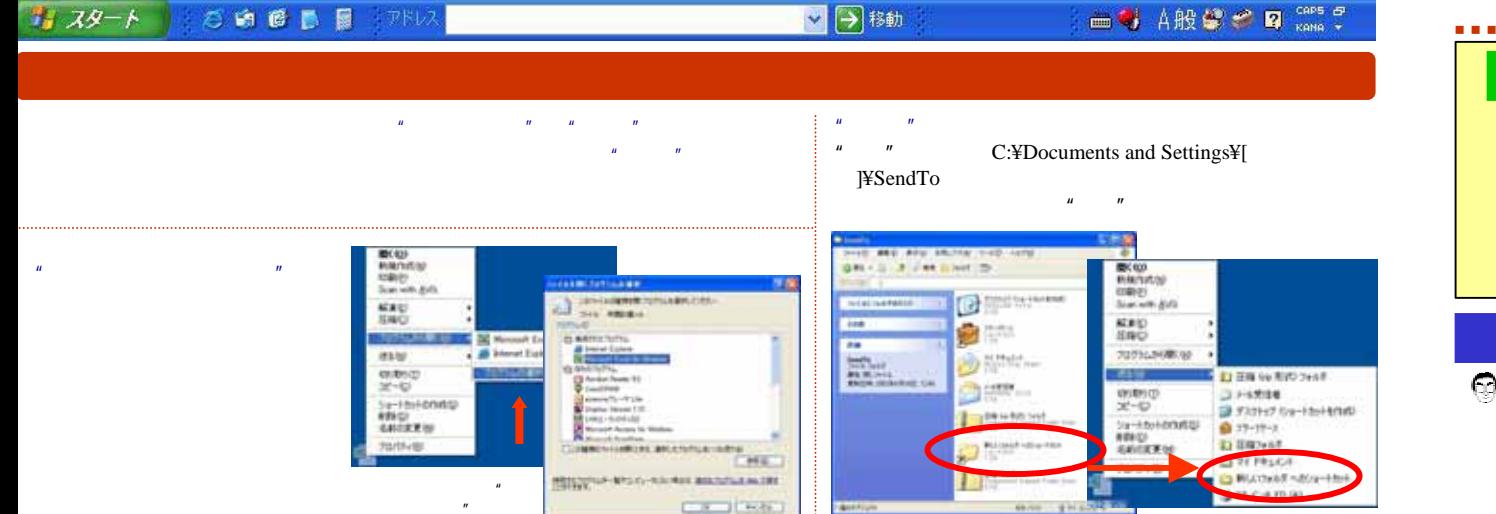

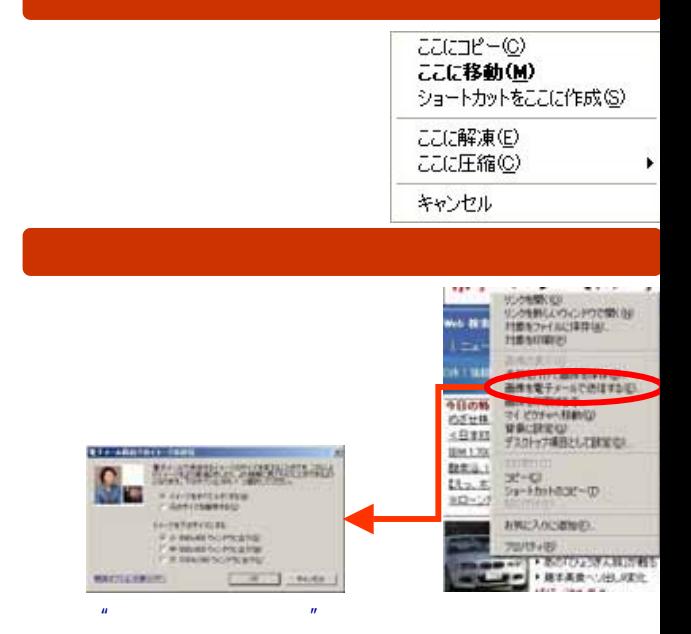

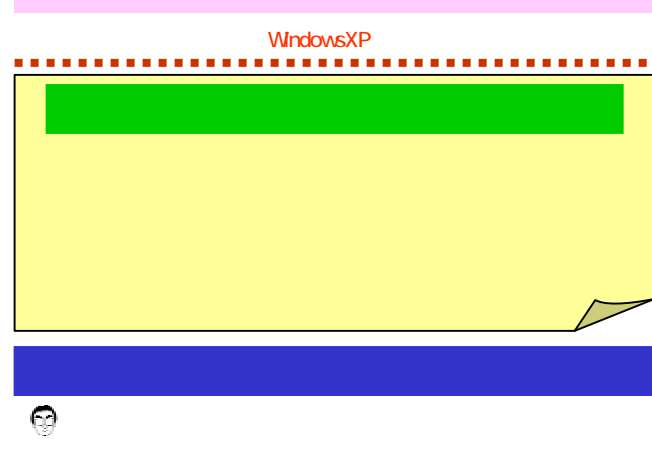